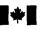

- The income tax guide called *Employment Expenses* has information to help you complete this statement and the schedule on the back. The chapters we refer to below are from the guide.
- · Please include a copy of this form with your income tax return.

Expenses –

| Accounting and legal fees                                                              |          | l |     |
|----------------------------------------------------------------------------------------|----------|---|-----|
| Advertising and promotion                                                              |          |   |     |
| Allowable motor vehicle expenses (from line 16 below)                                  |          |   | 1   |
| Food, beverages, and entertainment expenses (see Chapter 2 or 3, as applicable)        | x 50% =  |   | · · |
| Lodging                                                                                | X 0070 = |   |     |
| Parking                                                                                |          |   |     |
| Supplies (e.g., postage, stationery, other office supplies)                            |          |   |     |
| Other expenses (please specify)                                                        |          |   |     |
| Musical instrument costs (see "Part 2" in Chapter 5)                                   |          |   |     |
| Capital cost allowance for musical instruments (see "Part A" on the back of this form) |          |   |     |
| Artists' employment expenses (see "Part 1" in Chapter 5)                               |          |   |     |
|                                                                                        | Subtotal |   | - 2 |
| Add work-space-in-the-home expenses (enter the lower amount of line 24 or 25 below)    | ······   |   |     |
| Total expenses (enter this amount on line 229 of your income tax return)               | =        |   |     |
|                                                                                        |          |   |     |

# Calculation of Allowable Motor Vehicle Expenses

| Enter the kilometres you drove in the taxation year to earn employ                                                         | ment income |             |    | 3 |
|----------------------------------------------------------------------------------------------------|-------------|-------------|----|---|
| Inter the total kilometres you drove in the taxation year                                                                  |             |             |    | 3 |
| inter the motor vehicle expenses you paid for:                                                                             |             |             |    | 4 |
| Fuel (gasoline, propane, oil)                                                                                              |             | 5           |    |   |
| Maintenance and repairs                                                                                                    |             | 6           |    |   |
| Insurance                                                                                                    |             | 7           |    |   |
| Licence and registration                                                                                                   |             | 8           |    |   |
| Capital cost allowance (see schedule on the back)                                                                          |             | 9           |    |   |
| Interest (see "Interest expense" in Chapter 6)                                                                             |             | 10          |    |   |
| Leasing (see "Leasing costs" in Chapter 6)                                                                                 |             | 11          |    |   |
| Other expenses (please specify)                                                                                            |             | 12          |    |   |
| Add lines 5 to 12                                                                                                    |             | 13          |    |   |
| Employment-use portion $\begin{pmatrix} line 3 \\ tine 4 \end{pmatrix}$ X line                                             |             |             | 14 |   |
| Enter the total of all rebates, allowances, and repayments you income. Do not include any repayments you used to calculate |             |             | 15 |   |
| Allowable motor vehicle expenses (line 14 minus line 15)                                                                   |             | <del></del> | 16 |   |
| Enter the amount from line 16 on line 1 in the "Expenses" area                                                             | a above     |             |    |   |

### Calculation of Work-Space-in-the-Home Expenses

| Electricity, heat, and water                                  |                                                | 17      |    |
|---------------------------------------------------------------|------------------------------------------------|---------|----|
| Maintenance                                                   |                                                | 18      |    |
| Insurance (commission employees only)                         |                                                | 19      |    |
| Property taxes (commission employees only)                    |                                                | 20      |    |
| Other expenses (please specify)                               |                                                | 21      |    |
| Add lines 17 to 21                                            | Subtotal                                       | 22      |    |
| Subtract personal-use portion                                 |                                                | 23      |    |
|                                                               | Subtotal                                       |         |    |
| Add amount carried forward from previous year                 | ······                                         |         |    |
|                                                               | Subtotal                                       |         | 24 |
| Enter your employment income                                  | 1                                              |         |    |
| Subtract the amount from line 2 above                         |                                                |         |    |
| Subtotal (If negative, enter "0")                             |                                                |         | 25 |
| Work-space-in-the-home expenses available to use in future ye | ars (line 24 minus line 25; if negative, enter | er "0") |    |

Canadä

## CAPITAL COST ALLOWANCE SCHEDULE (DEPRECIATION) FOR EMPLOYEES

• The income tax guide called Employment Expenses has information to help you complete this schedule.

| o.* capit            | 2<br>depreciated<br>tal cost at the<br>inning of the<br>year | 3<br>Cost of<br>acquisitions<br>during the<br>year | 4<br>Proceeds<br>of disposition<br>during the<br>year                                                              | 5<br>Undepreciated<br>capital cost<br>after acquisitions<br>and dispositions<br>(Col. 2 + 3 - 4) | 6<br>Adjustments<br>for current-year<br>acquisitions<br>(1/2 X (Col. 3 - 4).<br>If negative,enter "0") | 7<br>Base amount<br>for<br>capital cost<br>allowance<br>claim<br>(Col. 5 – 6) | 8<br>Rate<br>%        | 9<br>Capital cost<br>allowance for the<br>year<br>(Col. 7 X 8, or a<br>lesser amount) | 10<br>Undepreciated<br>capital cost<br>at the end of<br>the year<br>(Col. 5 – 9)             |
|----------------------|--------------------------------------------------------------|----------------------------------------------------|----------------------------------------------------------------------------------------------------|--------------------------------------------------------------------------------------------------|----------------------------------------------------------------------------------------------------|-------------------------------------------------------------------------------|-----------------------|---------------------------------------------------------------------------------------|----------------------------------------------------------------------------------------------|
| 8                    |                                                              |                                                    |                                                                                                    |                                                                                                  |                                                                                                    |                                                                               | 20%                   |                                                                                       |                                                                                              |
| 10                   |                                                              |                                                    |                                                                                                    |                                                                                                  |                                                                                                    |                                                                               | 30%                   |                                                                                       |                                                                                              |
|                      | included                                                     | in Class 10.1 (s                                   | nicles that meet t<br>see "Part B" belo                                                                            |                                                                                                  | notor vehicle, exce                                                                                    | ot for a passenge                                                             | r vehic               | e<br>                                                                                 | <u></u>                                                                                      |
| • Se<br>• Li<br>Date | included<br>art B – Cla<br>ee Chapter 7<br>ist each pass     | in Class 10.1 (s                                   | see "Part B" belo<br>ment Expenses g<br>on a separate line<br>2<br>Undepreciated                                   | w).<br>guide for details al<br>e.<br>3<br>Cost of                                                | oout the Class 10.1                                                                                    | limits.<br>5<br>Base amount for                                               | 6<br>Rate             | 7<br>Capital cost                                                                     |                                                                                              |
| • Si<br>• Li         | included<br>art B – Cla<br>ee Chapter 7<br>ist each pass     | in Class 10.1 (s                                   | see "Part B" belo<br>ment Expenses g<br>on a separate line                                                         | w).<br>guide for details al<br>e.<br>3                                                           | pout the Class 10.1                                                                                    | limits.                                                                       | 6                     | 7                                                                                     | 8<br>Undepreciated cap<br>cost at the end 0<br>the year<br>(Col. 2 - 7, or<br>Col. 3 - 7)*** |
| • Se<br>• Li<br>Date | included<br>art B – Cla<br>ee Chapter 7<br>ist each pass     | in Class 10.1 (s                                   | see "Part B" belo<br>ment Expenses g<br>on a separate line<br>Undepreciated<br>capital cost at<br>the beginning of | w).<br>guide for details al<br>e.<br>Cost of<br>acquisitions<br>during the                       | 20000000000000000000000000000000000000                                                                 | limits.<br>5<br>Base amount for<br>capital cost                               | 6<br>Rate             | 7<br>Capital cost<br>allowance<br>for the year<br>(Coi. 5 X 8,                        | Undepreciated cap<br>cost at the end o<br>the year<br>(Col. 2 – 7, or                        |
| • Se<br>• Li<br>Date | included<br>art B – Cla<br>ee Chapter 7<br>ist each pass     | in Class 10.1 (s                                   | see "Part B" belo<br>ment Expenses g<br>on a separate line<br>Undepreciated<br>capital cost at<br>the beginning of | w).<br>guide for details al<br>e.<br>Cost of<br>acquisitions<br>during the                       | 20000000000000000000000000000000000000                                                                 | limits.<br>5<br>Base amount for<br>capital cost                               | 6<br>Rate<br>%        | 7<br>Capital cost<br>allowance<br>for the year<br>(Coi. 5 X 8,                        | Undepreciated cap<br>cost at the end o<br>the year<br>(Col. 2 – 7, or                        |
| • Se<br>• Li<br>Date | included<br>art B – Cla<br>ee Chapter 7<br>ist each pass     | in Class 10.1 (s                                   | see "Part B" belo<br>ment Expenses g<br>on a separate line<br>Undepreciated<br>capital cost at<br>the beginning of | w).<br>guide for details al<br>e.<br>Cost of<br>acquisitions<br>during the                       | 20000000000000000000000000000000000000                                                                 | limits.<br>5<br>Base amount for<br>capital cost                               | 6<br>Rate<br>%<br>30% | 7<br>Capital cost<br>allowance<br>for the year<br>(Coi. 5 X 8,                        | Undepreciated cap<br>cost at the end o<br>the year<br>(Col. 2 – 7, or                        |

b. Enter 1/2 of the amount from Column 3 in Column 5 if you bought the vehicle in the current year and still owned it at the end of the current year.

c. Enter 1/2 of the amount from Column 2 in Column 5 if you sold the vehicle in the current year and you owned the vehicle at the end of the previous year.

d. If you bought and sold a class 10.1 vehicle in the current year, enter "0" in Column 5.

\*\*\* Enter "0" in Column 8 for the year you sold or traded a class 10.1 vehicle, since the recapture and terminal loss rules do not apply.

Printed in Canada

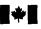

## STATEMENT OF EMPLOYMENT EXPENSES

- The income tax guide called *Employment Expenses* has information to help you complete this statement and the schedule on the back. The chapters we refer to below are from the guide.
- Please include a copy of this form with your income tax return.

Expenses -

| Accounting and legal fees                                                              |          | 1 |
|----------------------------------------------------------------------------------------|----------|---|
| Advertising and promotion                                                              |          |   |
| Allowable motor vehicle expenses (from line 16 below)                                  |          |   |
| Food, beverages, and entertainment expenses (see Chapter 2 or 3, as applicable)        | x 50% ≓  |   |
| Lodging                                                                                | X JU% =  |   |
| Parking                                                                                |          |   |
| Supplies (e.g., postage, stationery, other office supplies)                            |          |   |
| Other expenses (please specify)                                                        |          |   |
| Musical instrument costs (see "Part 2" in Chapter 5)                                   |          |   |
| Capital cost allowance for musical instruments (see "Part A" on the back of this form) |          |   |
| Artists' employment expenses (see "Part 1" in Chapter 5)                               |          |   |
|                                                                                        | Subtotal |   |
| Add work-space-in-the-home expenses (enter the lower amount of line 24 or 25 below)    |          |   |
| Total expenses (enter this amount on line 229 of your income tax return)               |          |   |
|                                                                                        |          |   |

# Calculation of Allowable Motor Vehicle Expenses

| Enter the kilometres you drove in the taxation year to earn employment                                                                    | income                                |                                         | 3    |
|----------------------------------------------------------------------------------------------------|---------------------------------------|-----------------------------------------|------|
| Enter the total kilometres you drove in the taxation year                                                                                 |                                       |                                         | 5    |
| Enter the motor vehicle expenses you paid for:                                                                                            |                                       | ·····                                   |      |
| Fuel (gasoline, propane, oil)                                                                                                    |                                       | 5                                       |      |
| Maintenance and repairs                                                                                                    |                                       | 6                                       |      |
| Insurance                                                                                                    |                                       | 7                                       |      |
| Licence and registration                                                                                                    |                                       | 8                                       |      |
| Capital cost allowance (see schedule on the back)                                                                                         |                                       | 9                                       |      |
| Interest (see "Interest expense" in Chapter 6)                                                                                            | · · · · · · · · · · · · · · · · · · · | 10                                      |      |
| Leasing (see "Leasing costs" in Chapter 6)                                                                                                |                                       | 11                                      |      |
| Other expenses (please specify)                                                                                                    |                                       | 12                                      |      |
| Add lines 5 to 12                                                                                                    |                                       | 13                                      |      |
| Employment-use portion $\left( \frac{\text{line 3}}{\text{line 4}} \right)$ X line 13                                                     | =                                     | • ···                                   | 14   |
| Enter the total of all rebates, allowances, and repayments you receip<br>income. Do not include any repayments you used to calculate your |                                       | n                                       | 15   |
| Allowable motor vehicle expenses (line 14 minus line 15)                                                                                  |                                       | • • • • • • • • • • • • • • • • • • • • | _ 16 |
| Enter the amount from line 16 on line 1 in the "Expenses" area above                                                                      | /e                                    |                                         | =    |

### Calculation of Work-Space-in-the-Home Expenses -

| Electricity, heat, and water                                    |                                                | 17      |    |
|-----------------------------------------------------------------|------------------------------------------------|---------|----|
| Maintenance                                                     |                                                | 18      |    |
| Insurance (commission employees only)                           |                                                | 19      |    |
| Property taxes (commission employees only)                      |                                                | 20      |    |
| Other expenses (please specify)                                 |                                                | 21      |    |
| Add lines 17 to 21                                              | Subtotal                                       | 22      |    |
| Subtract personal-use portion                                   |                                                | 23      |    |
|                                                                 | Subtotal                                       |         |    |
| Add amount carried forward from previous year                   |                                                |         |    |
|                                                                 | Subtotal                                       | ►       | 24 |
| Enter your employment income                                    |                                                |         |    |
| Subtract the amount from line 2 above                           |                                                |         |    |
| Subtotal (If negative, enter "0")                               |                                                |         | 25 |
| Work-space-in-the-home expenses available to use in future year | ars (line 24 minus line 25; if negative, enter | er "O") |    |

## CAPITAL COST ALLOWANCE SCHEDULE (DEPRECIATION) FOR EMPLOYEES

• The income tax guide called Employment Expenses has information to help you complete this schedule.

#### - Part A – Class 8 and 10 -

| 1<br>Class<br>no.* | 2<br>Undepreciated<br>capital cost at the<br>beginning of the<br>year | 3<br>Cost of<br>acquisitions<br>during the<br>year | 4<br>Proceeds<br>of disposition<br>during the<br>year | 5<br>Undepreciated<br>capital cost<br>after acquisitions<br>and dispositions<br>(Col. 2 + 3 - 4) | 6<br>Adjustments<br>for current-year<br>acquisitions<br>(1/2 X (Col. 3 - 4).<br>If negative,enter "0") | 7<br>Base amount<br>for<br>capital cost<br>allowance<br>claim<br>(Col. 5 – 6) | 8<br>Rate<br>% | 9<br>Capital cost<br>allowance for the<br>year<br>(Col. 7 X 8, or a<br>lesser amount) | 10<br>Undepreciated<br>capital cost<br>at the end of<br>the year<br>(Col. 5 – 9) |
|--------------------|-----------------------------------------------------------------------|----------------------------------------------------|-------------------------------------------------------|--------------------------------------------------------------------------------------------------|----------------------------------------------------------------------------------------------------|-------------------------------------------------------------------------------|----------------|---------------------------------------------------------------------------------------|----------------------------------------------------------------------------------|
| 8                  |                                                                       |                                                    |                                                       |                                                                                                  |                                                                                                    |                                                                               | 20%            |                                                                                       |                                                                                  |
| 10                 |                                                                       |                                                    |                                                       |                                                                                                  |                                                                                                    |                                                                               | 30%            |                                                                                       |                                                                                  |

#### Part B - Class 10.1 -

- See Chapter 7 of the Employment Expenses guide for details about the Class 10.1 limits.
- List each passenger vehicle on a separate line.

| Date<br>acquired | Cost of<br>vehicle | 1<br>Class<br>no.                      | 2<br>Undepreciated<br>capital cost at<br>the beginning of<br>the year | 3<br>Cost of<br>acquisitions<br>during the<br>year | 4<br>Proceeds of<br>disposition<br>during the<br>year | 5<br>Base amount for<br>capital cost<br>allowance<br>claim** | 6<br>Rate<br>% | 7<br>Capital cost<br>allowance<br>for the year<br>(Col. 5 X 6,<br>or a lesser amount) | 8<br>Undepreciated capital<br>cost at the end of<br>the year<br>(Col. 2 - 7, or<br>Col. 3 - 7) |
|------------------|--------------------|----------------------------------------|-----------------------------------------------------------------------|----------------------------------------------------|-------------------------------------------------------|--------------------------------------------------------------|----------------|---------------------------------------------------------------------------------------|------------------------------------------------------------------------------------------------|
|                  |                    | 10.1                                   |                                                                       |                                                    |                                                       |                                                              | 30%            |                                                                                       |                                                                                                |
|                  |                    | 10.1                                   |                                                                       |                                                    |                                                       |                                                              | 30%            |                                                                                       |                                                                                                |
|                  |                    | 10.1                                   |                                                                       |                                                    |                                                       |                                                              | 30%            |                                                                                       |                                                                                                |
| <b>L</b>         |                    | •••••••••••••••••••••••••••••••••••••• | <u> </u>                                                              |                                                    |                                                       | тс                                                           | TAL            |                                                                                       |                                                                                                |
|                  |                    |                                        |                                                                       |                                                    |                                                       |                                                              |                |                                                                                       | •                                                                                              |

- \*\* a. Enter the amount from Column 2 in Column 5 if you owned the vehicle in the previous year and still owned it at the end of the current year.
  - b. Enter 1/2 of the amount from Column 3 in Column 5 if you bought the vehicle in the current year and still owned it at the end of the current year.
  - c. Enter 1/2 of the amount from Column 2 in Column 5 if you sold the vehicle in the current year and you owned the vehicle at the end of the previous year.
  - d. If you bought and sold a class 10.1 vehicle in the current year, enter "0" in Column 5.
- \*\*\* Enter "0" in Column 8 for the year you sold or traded a class 10.1 vehicle, since the recapture and terminal loss rules do not apply.

Printed in Canada